# ОСНОВНЫЕ КОМАНДЫ ЭВМ

- Классификация команд по различным признакам
- Структура команд ЭВМ
- Команды передачи данных
- Команды обработки данных
- Команды передачи управления
- Команды для работы с подпрограммами. Стеки.
- Прочие команды ЭВМ.

# Система команд ЭВМ

- Все разнообразие решаемых на ЭВМ задач реализуется с помощью небольшого набора очень простых команд.
- Система команд у типичной ЭВМ включает в себя всего 60-150 базовых команд. Все команды в основном служат для выполнения очень простых действий, таких, как прочитать, запомнить, сложить, сдвинуть, сравнить и т.д.
- Интеллектуальность ЭВМ достигается за счет того, что ЭВМ способна выполнять программы, состоящие из большого числа таких простых действий с огромной, не достижимой для человека скоростью.
- При описании системы команд ЭВМ обычно принято классифицировать команды по следующим признакам.

#### **Классификация команд ЭВМ**

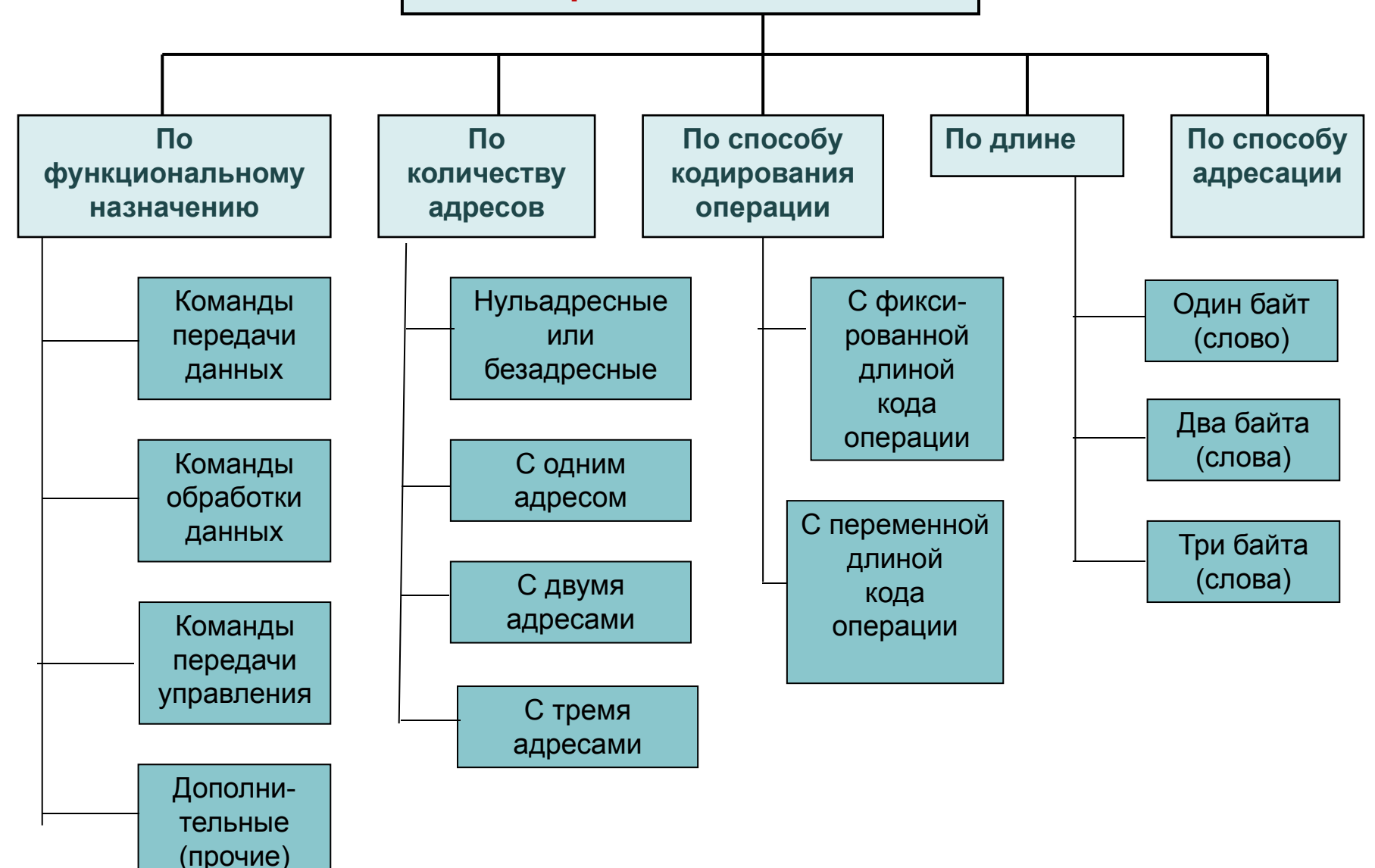

#### **Структура команды ЭВМ**

Адресная часть (коды адресов ячеек памяти)

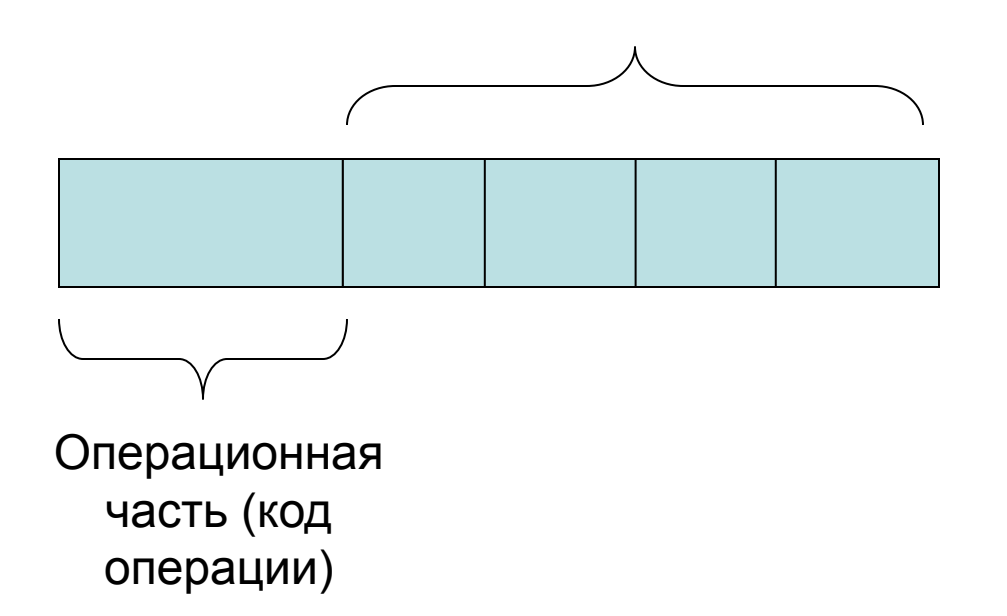

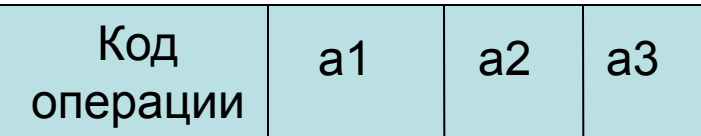

**- Трехадресная команда** 

а1,а2 – адреса ячеек (регистров), где находятся числа, участвующие в операции (операнды)

а3 – адрес ячейки оперативной памяти, куда нужно поместить результат

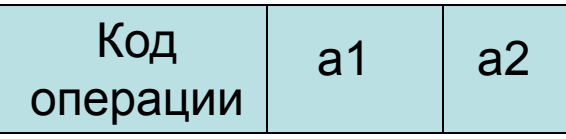

Код **- Двухадресная команда**

Результат записывается в ячейку а2

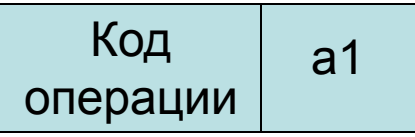

а1 **- Одноадресная команда**

а1 – адрес ячейки, где хранится число участвующее в операции или адрес ячейки, где записывается результат

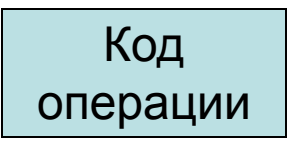

операции **| Примераная команда - Нуль адресная команда** 

Все операнды в регистре ЦП

### Команды передачи данных

- Данная группа команд включает в себя подгруппы команд передачи кодов между регистрами внутри процессора, из регистров процессора в память, из памяти в регистры процессора, из одних ячеек памяти в другие и передачи данных между процессором и портами внешних устройств.
- Отдельную подгруппу составляют команды работы со стеком. Они позволяют включить данные в стек для временного хранения и извлекать данные из стека при необходимости их использования.

# Команды обработки данных

- Данную группу команд с точки зрения выполняемых над данными операций можно подразделить на арифметические (сложить, вычесть, умножить, сравнить), логические (операции И, ИЛИ, НЕ и т.д.) и команды сдвига.
- Команды этого типа могут иметь один или два операнда. Операнды могут храниться к регистрах центрального процессора, в памяти или в самой команде.
- Команды данной группы формируют также признаки результатов, устанавливаемые в регистре флагов процессора: перенос из старшего разряда, переполнение, нулевой результат и др.
- Результат операции формируется в регистре-приемнике или в специализированном регистреаккумуляторе.

### Подробнее о команде сравнения

- Обычно для сравнения двух чисел процессор выполняет операцию вычитания. По результату вычитания устанавливаются флаги во флаговом регистре. Очевидно, что если сравниваемые числа равны, результат вычитания будет нулевым и в регистре установится флаг нулевого результата.
- Если первое из сравниваемых чисел больше результат вычитания будет отрицательным и установится флаг отрицательного результата.
- Результат вычитания не сохраняется в памяти, поскольку по состоянию флагового регистра можно судить о результатах сравнения чисел.

## Команды передачи управления

- Они имеют важное значение, так как используются для изменения естественного порядка следования команд и организации циклических участков в программах.
- Простейшей командой передачи управления является команда *безусловного* перехода **JMP** *<адрес>,* которая загружает адрес перехода, указанный в команде, в программный счетчик.
- Команды *условного* перехода проверяют указанное в команде условие и модифицируют программный счетчик, если условие истинно.

#### **Пример команды условного перехода**

- Оператор **IF (A>B) then go to L** некоторого языка высокого уровня может быть реализован двумя командами ЭВМ:
- СРАВНИТЬ А и В
- ПЕРЕЙТИ ЕСЛИ БОЛЬШЕ К АДРЕСУ L
- Если А>В, то результат вычитания будет положителен и соответственно флаг знака во флаговом регистре не установится.
- Вторая команда (условный переход) проверяет состояние флага знака и, если он не установлен, модифицирует **программный счетчик** так, чтобы его значение указывало на **адрес L**.

#### Организация подпрограмм

- В программировании широко используется такой прием, как организация подпрограмм. Подпрограмма описывается один раз, а вызываться может из различных мест программы неоднократно. Подпрограмма в процессе своей работы может вызвать другую.
- После того как подпрограмма закончила свою работу, управление должно быть передано на команду, следующую в памяти сразу за командой обращения к этой подпрограмме.
- Адрес команды, на которую управление передается после окончания работы подпрограммы, называется *адресом* **возврата***.*

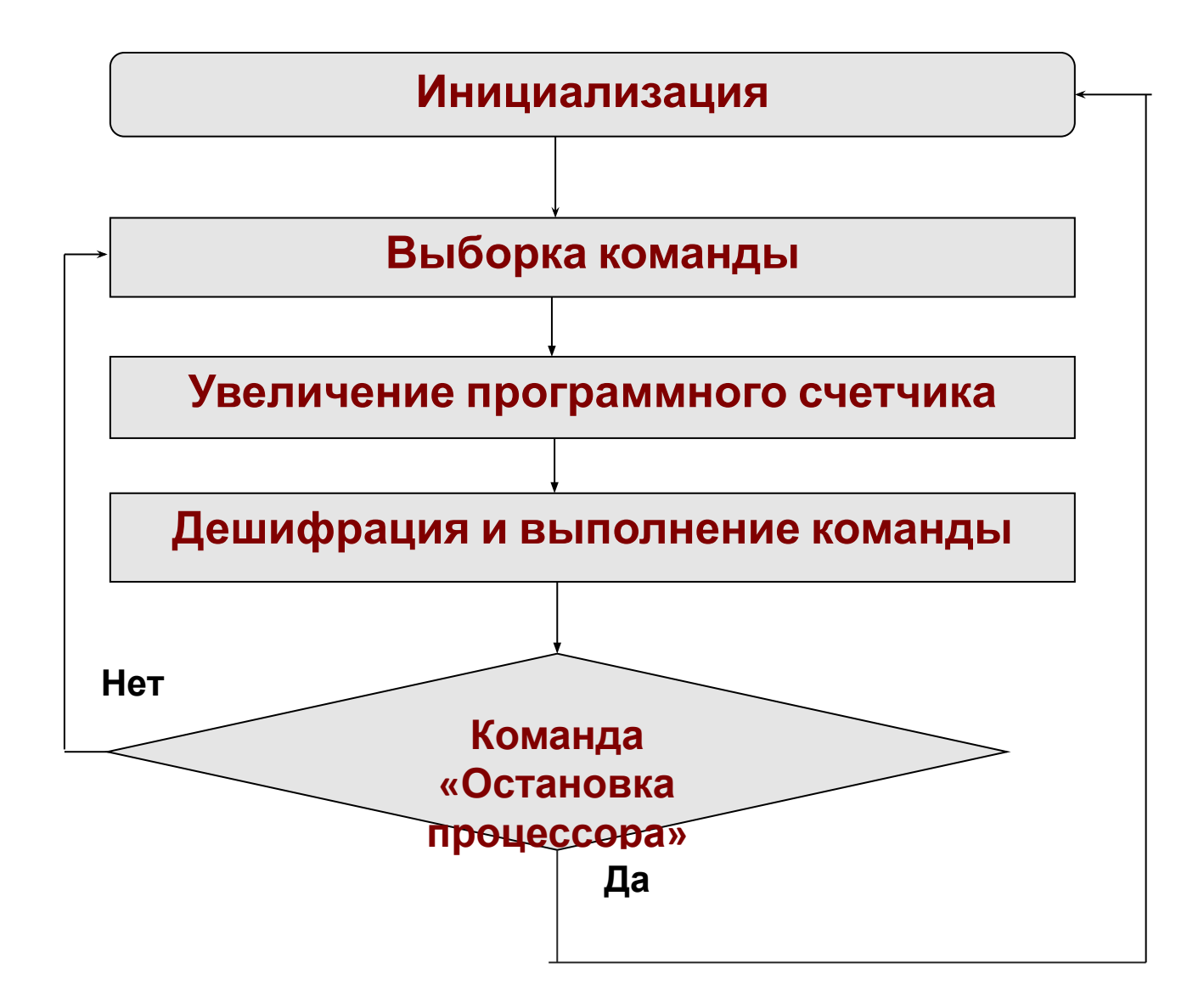

### **Где надо хранить адрес возврата?**

- Для того, чтобы начать выполнять подпрограмму, в программный счетчик необходимо загрузить адрес первой команды подпрограммы. Для осуществления возврата из подпрограммы необходимо запомнить в каком-то месте адрес возврата. Можно, например, сохранить адрес возврата в одном из регистров процессора. Такой способ сохранения адреса возврата очень прост и легко реализуется.
- Однако часто встречаются подпрограммы, которые вызывают другие подпрограммы. Пусть основная программа вызвала подпрограмму А. Она в свою очередь обратилась к подпрограмме В. Если адрес возврата для подпрограммы А хранится в регистре процессора, то куда размещать адрес возврата при вызове подпрограммы В?

### Понятие стека

- Большинство ЭВМ используют **аппаратно**  поддерживаемую структуру данных, называемую стеком. *Стек* — это структура данных, организованная по принципу: последним вошел — первым вышел, т.е. последние записанные в стек данные извлекаются из него первыми.
- В переводе с англ. *stack*  стопка. Аналогом стека может служить стопка тарелок. Положить тарелку в стопку можно только сверху, извлечь без проблем опятьтаки только верхнюю тарелку.

# Организация стека

- 1. В ЭВМ для организации стека выделяется область оперативной памяти, а для ее адресации и доступа к стеку используется регистр— указатель стека.
- *2. Регистр -указатель стека* хранит адрес ячейки памяти, содержащей последнее помещенное в стек значение.
- 3. При записи числа в стек указатель стека модифицируется так, чтобы он указывал на следующую свободную ячейку ОП, и в нее записываются данные.
- 4. При извлечении из стека данные считываются из той ячейки ОП, на которую показывает указатель, затем указатель стека модифицируется так, чтобы указывать на предпоследнее сохраненное в стеке значение.
- 5. Обычно стеки растут в сторону уменьшения адресов, т.е. при записи числа указатель стека уменьшается, при извлечении числа из стека увеличивается.

#### *Команды для работы с подпрограммами. Стеки*

#### Стек = ячейки ОП + регистр - указатель стека (АЛУ ЦП)

Регистр - указатель стека хранит адрес ячейки ОП, в которой содержится последний помещенный в стек адрес возврата

**Структура данных стека на примере**

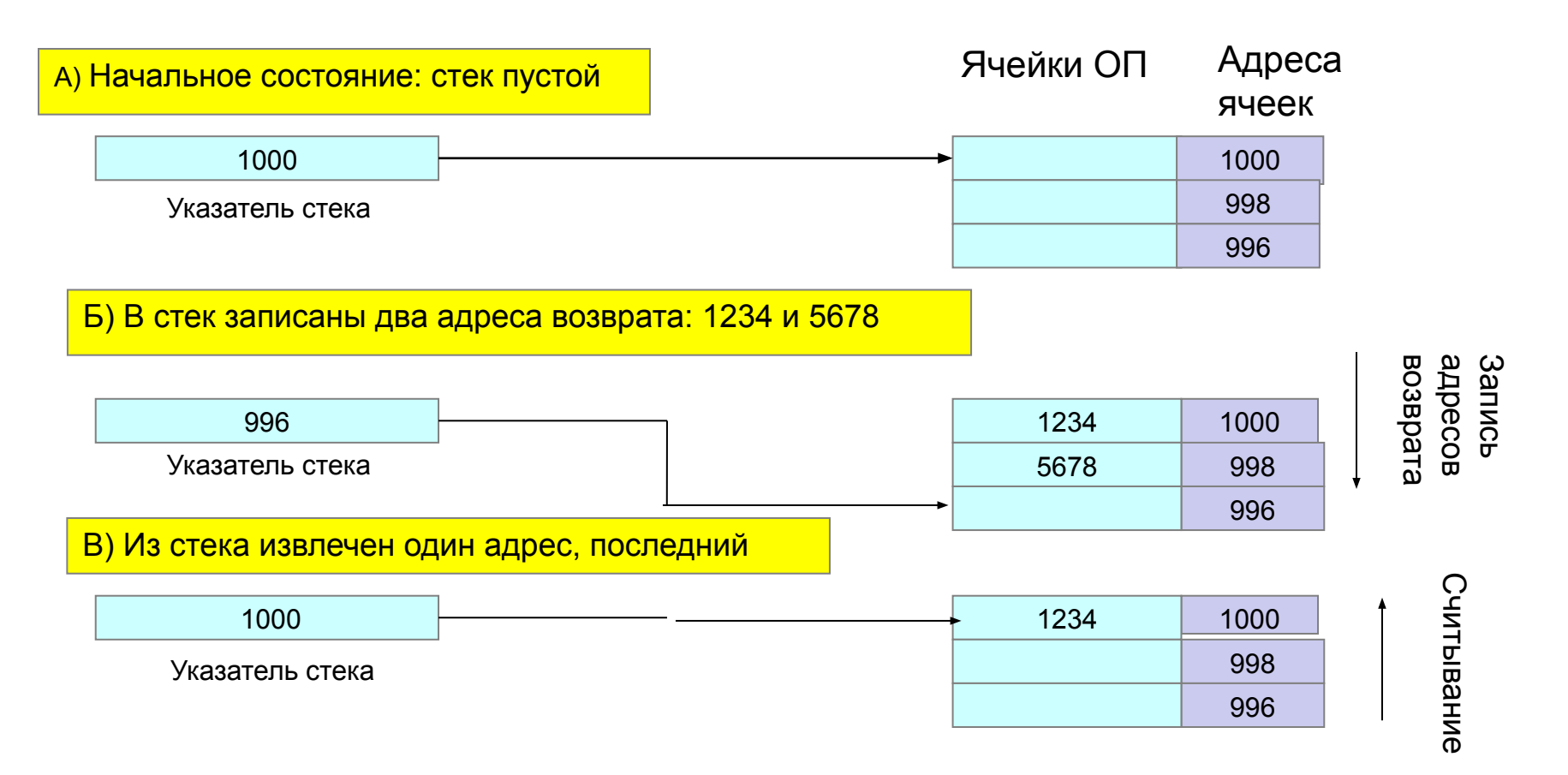

#### Работа команды *вызова подпрограмм*  **САLL** *<адрес>*

- 1. Когда процессор считывает из памяти команду **САLL**  *<адрес>*, программный счетчик увеличивается и показывает на команду, следующую за командой **САLL.** То есть программный счетчик теперь содержит адрес возврата, с которого должно продолжиться выполнение основной программы после окончания работы подпрограммы.
- 2. При выполнении обращения к подпрограмме процессор сохраняет содержимое программного счетчика в стеке, точнее, в его ячейках ОП.
- 3. Далее в программный счетчик загружается *адрес* команды, с которого начинается подпрограмма. Процессор приступает к выполнению подпрограммы.

#### **Работа команды возврата RETURN**

- 1. Для возврата из подпрограммы в основную программу служат *команды возврата* **RETURN**.
- 2. Команда возврата из подпрограммы извлекает из стека сохраненный в нем адрес возврата помещают его в программный счетчик.
- 3. Процессор приступает к выполнению основной программы.
- 4. Если имели место несколько вложенных вызовов подпрограмм, то возврат произойдет по адресу возврата, сохраненному после последнего вызова, (так как для хранения адресов возврата используется стек и последний сохраненный адрес возврата будет вызван первым).

# Прочие команды ЭВМ

- В ЭВМ могут быть дополнительные (специальные) команды.
- К их числу можно отнести команды остановки центрального процессора, сброса внешних устройств, установки или сброса отдельных признаков и т.д.
- Итак, на этой лекции были кратко рассмотрены базовые команды, используемые в типичных ЭВМ, и действия реализуемые этими командами.